平成28年9月30日

学校法人 東京医科大学

理事長 臼井正彦

## ストレスチェック実施のご案内

この度、労働安全衛生法 ストレスチェック義務化に伴い、株式会社アドバンテッジリスクマネジメントの【アドバンテッ ジタフネス】を導入いたしました。スマートフォン・パソコン上でのストレスチェックによって、その結果をすぐに確認する ことができます。

以下、ご一読いただき、ストレスチェックを実施くださいますようお願いいたします。

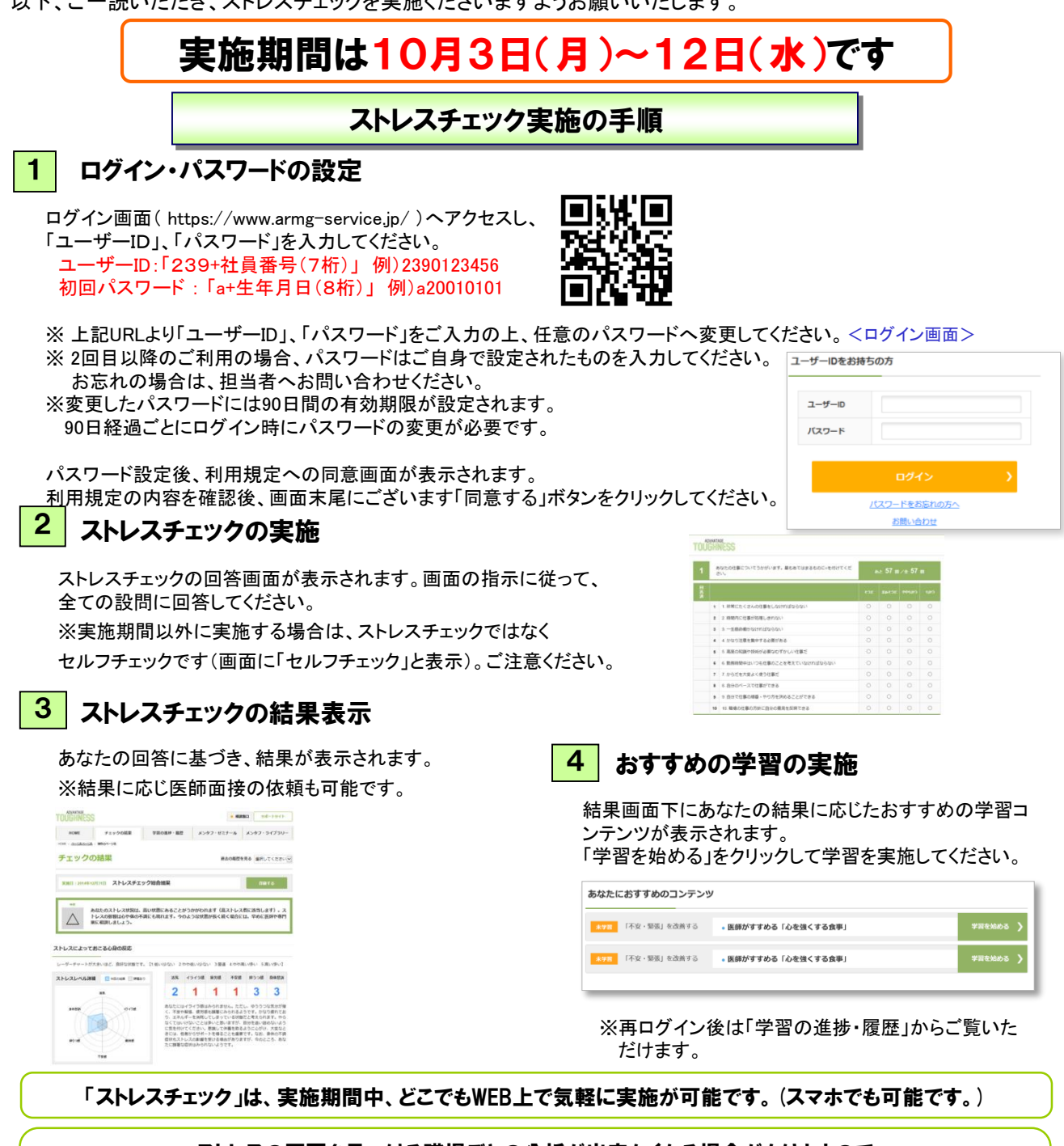

ストレスの原因を見つける職場ごとの分析が出来なくなる場合がありますので、 同じ職場の仲間のためにもストレスチェックは受検してください。

外部サービスを利用するため、本学は個人のストレスチェック結果を閲覧することはありません。

各 位